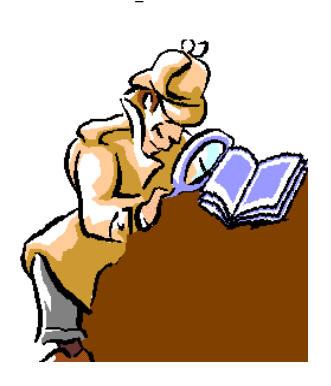

Consiglio Provinciale dei Consulenti del Lavoro di Napoli

*A CURA DELLA COMMISSIONE COMUNICAZIONE DEL CPO DI NAPOLI*  

# Dentro la Notizia

 **135/2013 OTTOBRE/13/2013 (\*)** 23 Ottobre 2013

# DISPONIBILE ALL'INDIRIZZO "WWW.AGENZIADOGANE.GOV.IT" IL NUOVO SOFTWARE PER LA COMPILAZIONE E LA STAMPA DELLA DICHIARAZIONE NECESSARIA ALLA FRUIZIONE DEI BENEFICI FISCALI PER I CONSUMI DI GASOLIO EFFETTUATI DAGLI AUTOTRASPORTATORI

# NEL 3^ TRIMESTRE 2013 DA CONSEGNARE AL COMPETENTE UFFICIO DELLE DOGANE ENTRO IL 31/10/2013.

Come noto, l'art. 61 del D.L. 1/2012, convertito con modificazioni dalla legge n. 27/2012, ha introdotto modificazioni all'art. 3 c. 1 del D.P.R. 277/2000 disponendo che, la dichiarazione per fruire del beneficio in epigrafe debba essere presentata entro il termine del mese successivo alla scadenza di ciascun trimestre solare; pertanto, la dichiarazione del  $3<sup>^</sup>$  trimestre 2013 dovrà essere presentata *entro il 31 ottobre 2013*.

Orbene, con nota n.111659 del 27/09/2013 l'Agenzia delle Dogane e dei Monopoli ha diramato le istruzioni, il modello ed il software per richiedere il rimborso delle accise sui consumi relativi al 3°trimestre

2013, comunicando che, sul sito istituzionale dell'Agenzia, www.agenziadogane.gov.it (In un click – Accise – Benefici per il gasolio autotrazione – Benefici per il gasolio autotrazione 3° trimestre 2013), è disponibile il software aggiornato per la compilazione e la stampa della apposita dichiarazione da consegnare, unitamente ai relativi dati salvati su supporto informatico - CD-rom, DVD, pen drive USB -, al competente Ufficio delle Dogane o all'Ufficio delle Dogane di Roma I (per gli esercenti comunitari non tenuti alla presentazione della dichiarazione dei redditi in Italia), i cui indirizzi e recapiti telefonici sono reperibili sul sito predetto.

Nella suddetta nota, l'Agenzia delle Dogane e dei Monopoli, oltre a illustrare nell'aspetto pratico l'esecuzione dell'adempimento, compie una breve disamina su quelli che sono gli aspetti normativi più importanti in materia di rimborso delle accise sui consumi di gasolio, quali:

- $\triangleright$  importi rimborsabili;
- $\triangleright$  soggetti aventi diritto;
- $\triangleright$  termini e modalità di fruizione del rimborso;
- $\triangleright$  termini di utilizzo del credito maturato nel precedente trimestre;
- modalità da seguire per l'invio telematico delle dichiarazioni;

#### IMPORTI RIMBORSABILI

In attuazione dell'art. 61, comma 4, del D.L. n. 1/2012, convertito con modificazioni dalla legge n. 27/2012, tenuto conto dei rimborsi riconosciuti in ragione dei precedenti aumenti dell'aliquota di accisa sul gasolio usato come carburante, l'Agenzia evidenzia che, la misura del beneficio riconoscibile  $\dot{e}$  pari a  $\epsilon$  214,18609 per mille litri di prodotto, in relazione ai consumi effettuati tra il 1° luglio e il 30 settembre 2013.

### SOGGETTI AVENTI DIRITTO

I soggetti che possono usufruire dell'agevolazione in questione, ferma restando l'esclusione dei soggetti che operano con mezzi di peso inferiore a 7,5 tonnellate, sono:

- gli esercenti l'attività di autotrasporto merci con veicoli di massa massima complessiva pari o superiore a 7,5 t;
- gli enti pubblici e le imprese pubbliche locali esercenti l'attività di trasporto;
- $\triangleright$  le imprese esercenti autoservizi di competenza statale, regionale e locale;
- gli enti pubblici e le imprese esercenti trasporti a fune in servizio pubblico per trasporto di persone.

### TERMINI E MODALITÀ DI FRUIZIONE DEL RIMBORSO

Il diritto all'utilizzo del credito d'imposta sorge automaticamente se, trascorsi 60 gg dal ricevimento da parte dell'Ufficio delle Dogane, della dichiarazione, l'Ufficio non esprime alcuna obiezione (silenzio/assenso) - art. 4.2 del D.P.R 277/2000.

Qualora l'Ufficio delle Dogane richiedesse ulteriori specificazioni, il credito sorgerà 60 giorni dopo il ricevimento degli elementi e della documentazione richiesti.

# Il credito potrà essere utilizzato in compensazione nel mod. F24 entro il 31 Dicembre 2014 attraverso l'utilizzo del codice tributo 6740.

Il credito per le accise è compensabile anche se il totale dei crediti di imposta frutto delle agevolazioni concesse all'impresa, da indicare nel "Quadro RU" della dichiarazione dei redditi, superi il limite di 250.000 €. Non operano, infatti, le limitazioni previste dall'art. 1, comma 53, della legge n. 244/2007.

# Importante

# Il credito non concorre alla formazione del reddito imponibile (art. 2 DPR 277/2000).

TERMINI DI UTILIZZO DEL CREDITO MATURATO NEL PRECEDENTE **TRIMESTRE** 

L'Agenzia, nella nota in esame, rammenta che, per effetto delle modifiche introdotte dall'art. 61 sopra menzionato, *i crediti sorti con riferimento ai* consumi relativi al secondo trimestre dell'anno 2013 potranno essere utilizzati in compensazione entro il 31 dicembre 2014.

Da tale data decorre il termine, previsto dall'art. 4, comma 3, del DPR n. 277/2000, per la presentazione dell'istanza di rimborso in denaro delle eccedenze non utilizzate in compensazione, le quali **dovranno**, quindi, essere presentate entro il 30 giugno 2015.

## MODALITÀ DA SEGUIRE PER L'INVIO TELEMATICO DELLE DICHIARAZIONI

### Gli utenti interessati possono inviare le proprie dichiarazioni anche per mezzo del Servizio Telematico Doganale - E.D.I..

A tal riguardo, l'Agenzia illustra le modalità tecniche ed operative finalizzate all'utilizzo del sistema suddetto, già evidenziate con la *nota RU 59316 del* 

### 07.05.2010.

In particolare, viene ribadito che, *gli utenti interessati devono richiedere* 

all'Agenzia delle Dogane e dei Monopoli, qualora non ne siano già in possesso, l'abilitazione all'utilizzo del Servizio Telematico Doganale - E.D.I.;

A tal fine, nella nota in esame si ricorda che le istruzioni per la richiesta dell'abilitazione, nonché le modalità tecniche ed operative di trasmissione dei dati per il tramite del Servizio Telematico Doganale, **sono disponibili sul** sito dell'Agenzia, all'indirizzo *http://www.agenziadogane.gov.it*, nella specifica sezione ad esso relativa.

Pertanto, per la predisposizione dei file, relativi alle dichiarazioni, da inviare a mezzo del Servizio Telematico Doganale, occorre:

 utilizzare il software, corredato dalle relative istruzioni (manuale utente), presente sul sito di questa Agenzia nella sezione "Accise - Benefici per il gasolio da autotrazione - Benefici gasolio autotrazione 3° trimestre 2013 - Software gasolio autotrazione 3° trimestre 2013";

 Ovvero, fare riferimento al "tracciato record", pubblicato sul sito di questa Agenzia nella sezione "Accise - Benefici per il gasolio da autotrazione - Benefici gasolio autotrazione 3° trimestre 2013 - Software gasolio autotrazione 3° trimestre 2013", per predisporre autonomamente i file da inviare.

Ad maiora

### IL PRESIDENTE Edmondo Duraccio

 (\*) Rubrica riservata agli iscritti nell'Albo dei Consulenti del Lavoro della Provincia di Napoli. E' fatto, pertanto, divieto di riproduzione anche parziale. Diritti legalmente riservati agli Autori

ED/FC/GC